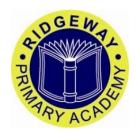

## **Ridgeway Primary Academy Leave of Absence Request Form**

Please note: the school expects that all parents/carers will ensure that their child attends school as often as possible. Good attendance is an important factor in a child making good progress at school.

I understand that there may be exceptional circumstances where a holiday can only be taken during term time. In these circumstances, I am able to authorise up to ten days holiday absence. I will only consider agreeing to this absence where a child's attendance at school is at least 90%. Please do not consider requesting holiday absence if your child's attendance is below 90%.

I do communicate with the Education Welfare Officer about how we can support parents of children whose attendance is below 90% to improve their child's attendance.

This form should be used for absence of more than 2 days. For absence of less than 2 days, please inform the office.

| Children's Names     |                                    | Class                        |
|----------------------|------------------------------------|------------------------------|
|                      |                                    |                              |
|                      |                                    |                              |
|                      |                                    |                              |
|                      |                                    |                              |
| I am requesting perr | nission for my child/children to b | e granted authorised absence |
| from                 | to                                 | a total ofdays               |
| Signed               |                                    | Date                         |

Please return to the office at least 10 days before the proposed holiday

Absence should be requested before booking a holiday

## **Request for Absence**

## Reply

| Request for absence from:      |       |                              |  |
|--------------------------------|-------|------------------------------|--|
|                                |       | to                           |  |
| Names of children:             |       |                              |  |
|                                | class | attendance rates (this year) |  |
|                                | class | attendance rates (this year) |  |
|                                | class | attendance rates (this year) |  |
|                                | class | attendance rates (this year) |  |
|                                |       |                              |  |
| Reply from the Headteacher     |       |                              |  |
| I am able to give permission   |       |                              |  |
|                                |       |                              |  |
|                                |       |                              |  |
|                                |       |                              |  |
|                                |       |                              |  |
|                                |       |                              |  |
| I am unable to give permission |       |                              |  |
| Tam unusio to give permission  |       |                              |  |
|                                |       |                              |  |
|                                |       |                              |  |
|                                |       |                              |  |
|                                |       |                              |  |
|                                |       |                              |  |